# **La velocidad relativa: nuevas contribuciones del laboratorio virtual**

### **Relative velocity: new contributions of the virtual lab**

**Nora Lia Maidana<sup>1</sup> , Monaliza da Fonseca1,2, Marcos de Lima Leite<sup>1</sup> , Leonardo José Bertelli<sup>1</sup> , Vito Roberto Vanin<sup>1</sup>**

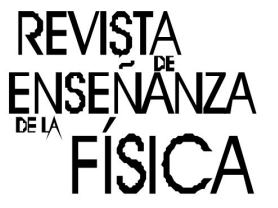

*1 Instituto de Física, Universidade de São Paulo, Rua do Matão 1371 CEP 05508-090, Cidade Universitária, São Paulo, Brasil.* <sup>2</sup>*Colégio Santa Cruz, Av. Arruda Botelho 255, Alto de Pinheiros, São Paulo, Brasil.* 

**E-mail:** nmaidana@if.usp.br

#### **Resumen**

Hemos elaborado y aplicado en el aula una actividad experimental basada en una situación real de lanzamiento de proyectil, con el objetivo de analizar su movimiento en diferentes sistemas de referencia. Para ello filmamos la locomotora de un tren en miniatura en movimiento horizontal, cuya chimenea posee un dispositivo capaz de lanzar verticalmente un objeto. Instantes antes que la locomotora atraviese un túnel, lanza una esfera hacia arriba – que realiza una trayectoria parabólica –y vuelve a caer en la chimenea. Este fenómeno, aparentemente inusitado, es el punto de partida para contextualizar los conceptos asociados a la transformación de sistemas de referencia en movimiento relativo. La experiencia virtual está disponible en el sitio http://www.fep.if.usp.br/~fisfoto y fue propuesta a los alumnos del curso Licenciatura en Física de la Universidad de São Paulo. La descripción de la experiencia, así como los resultados de su aplicación son narrados y discutidos aquí.

**Palabras clave:** Experimento virtual; Lanzamiento oblicuo; Velocidad relativa; Enseñanza de mecánica; Sistemas de referencia en movimiento.

#### **Abstract**

We have created and applied in class an activity based on a real situation of a projectile launch, where the analysis of its motion can be made from different reference frames. We recorded the locomotive of a scale model train in horizontal motion, whose chimney has a device that can throw an object. The train, just before crossing a tunnel, throws a ball in the upward direction – that makes a parabolic trajectory – and falls back into the chimney. This seemingly unexpected phenomenon is the starting point to contextualize the topic of transformation between the coordinates of two reference frames. The virtual experience, available on the http://www.fep.if.usp.br/~fisfotosite, was proposed to students of the Bachelors in Physics course of the University of São Paulo, and the results of its application are here narrated and discussed.

**Keywords:** Virtual experiment; Oblique launching; Relative velocity; Mechanics teaching; Moving reference frame.

### **I. INTRODUCCIÓN**

Hoy en día, hay una gran oferta de herramientas virtuales que ayudan a profesores en su tarea. Las clases pueden ser complementadas usando tanto simulaciones, que recrean situaciones reales por medio de animaciones en el ordenador (Perkins, 2006; Rutten, 2012), como recursos audiovisuales, que posibilitan ilustrar contenidos teóricos (Delen, 2014).

El Laboratorio Virtual surge para complementar de manera inmediata, simultánea y contextualizada algunos de los fenómenos estudiados en los cursos teóricos de Mecánica (Fonseca, 2015), y puede suplir la demanda causada por la recurrente falta de experimentos prácticos de laboratorios didácticos de muchos de los temas abordados.

Verificar y aplicar conceptos teóricos a situaciones reales de contextualización (Van Oers, 1988) son acciones recomendables para el proceso de aprendizaje de la Física. En las disciplinas de los semestres iniciales de graduación de Física predominan los contenidos de Mecánica y dentro de éstos, se estudia la

*Revista de Enseñanza de la Física. Vol. 28, No. Extra, Nov. 2016, 101-108* 101 www.revistas.unc.edu.ar/index.php/revistaEF/ *La evaluación del presente artículo estuvo a cargo de la organización del XIII Simposio de Investigación en Educación en Física* 

composición de movimientos (en especial el lanzamiento de proyectiles) y los movimientos relativos (aquellos analizados a partir de diferentes sistemas de referencia). Con frecuencia los alumnos presentan dificultades de comprensión al pasar del estudio de los movimientos unidimensionales a los bidimensionales. Uno de los recursos que posibilitan la reducción del nivel de abstracción de esos conceptos es la utilización de experiencias reales de laboratorios. Este trabajo aborda los procesos de construcción y aplicación de un experimento virtual ideado como tentativa de superación de las dificultades que normalmente encuentran los estudiantes al analizar, desde distintos sistemas de referencia, una situación física real y experimental de lanzamiento de proyectil.

El aparato experimental básico consiste en una pequeña locomotora de madera que desliza sobre un carril, como se observa en la Figura 1. Inicialmente la locomotora es colocada en una posición más elevada que el resto del riel, permitiendo que, al dejarla libre, adquiera velocidad al descender de la posición inicial, recorriendo el trecho horizontal del carril con velocidad constante. En cierto punto del trayecto hay un túnel por donde debe pasar la locomotora, pero antes de entrar en el mismo, un disparadores accionado y lanza verticalmente una pequeña esfera desde dentro de la chimenea. La locomotora atraviesa el túnel mientras que la esfera lo contornea por arriba, describiendo una trayectoria parabólica para un observador que está en reposo en el sistema de referencia del laboratorio, cayendo de vuelta dentro de la chimenea. Este hecho parece insólito y tiene potencial para estimulara los alumnos a investigar los porqués del fenómeno.

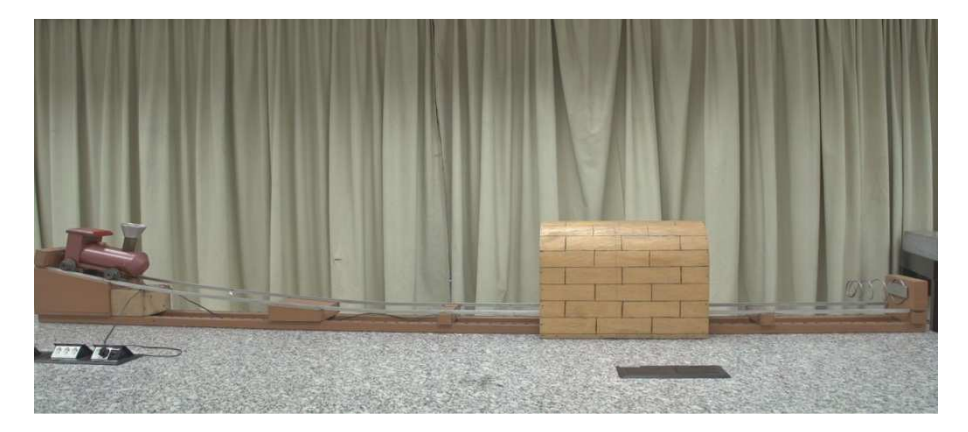

**FIGURA 1**. Aparato experimental básico: el carril, el túnel y la locomotora. Un disparador electromecánico es accionado y lanza verticalmente una esfera, que se encuentra dentro de la chimenea, poco antes de ingresar al túnel.

Esta experiencia, llamada "*Velocidade Relativa (Trem)*" fue filmada, los cuadros individuales del video fueron extraídos posteriormente y fue incluida en el sitio web del "Laboratorio Virtual", http://www.fep.if.usp.br/~fisfoto como fue detallado por Fonseca y colaboradores (2013). La opción de realizar dicho experimento de manera virtual surgió con la intensión de complementar las clases teóricas de Mecánica del curso de Licenciatura en Física de la Universidad de São Paulo. Esta opción, además de permitir la integración directa con el contenido de Mecánica tratado en clase, también atiende las exigencias del Ministerio de Educación (MEC BRASIL, 2001) al ofrecer al estudiante herramientas para desarrollar habilidades asociadas a contenidos conceptuales y procedimentales. La experiencia tal como fue creada y propuesta, se encuadra en el ámbito de una actividad virtual, pero también permite que el alumno desarrolle habilidades experimentales específicas, como medir valores primitivos, realizar análisis de datos, comparar resultados y fundamentar conclusiones.

#### **II. EL EXPERIMENTO VIRTUAL**

En esta modalidad de Laboratorio Virtual, son filmadas situaciones físicas reales y los respectivos videos son sometidos a un proceso que separa los cuadros que lo componen, obteniendo imágenes independientes. Usamos una cámara, Sony Nex-FS700RH,que permite filmaciones precisas a altas tasas de registro (hasta 960 *fps- imágenes por segundo*). En este caso, filmamos a una tasa de 240 *fps*.

La filmación de la situación experimental fue hecha sin el túnel y con un plano de fondo cuadriculado, posicionado atrás del riel por donde se mueve el conjunto, cuyo objetivo es el de realizar la lectura de las medidas de posición de la esfera y de la locomotora. A cada una de las imágenes le fue implantado un "código de tiempo", que representa el tiempo, en segundos, transcurrido desde un origen de tiempo arbitrario. La Figura 2 muestra una de las imágenes donde las líneas de punto horizontal y vertical, diseñadas por sobre la imagen original, ejemplifican las distancias desde la posición de los objetos (esfera y locomotora) hasta el sistema de referencia elegido; y el rectángulo blanco, próximo al borde superior derecho, marca el instante de tiempo para esa imagen.

Este tipo de tratamiento solo es posible porque los parámetros que necesita la Mecánica para describir sistemas físicos, que son posiciones y tiempos, pueden ser inmovilizados en una imagen. La evolución temporal del movimiento permite establecer modelos para su representación ya que de los datos extraídos del conjunto de imágenes se puede calcular la velocidad de la esfera y la aceleración a la que está sometida, y a partir de ella, interpretar la dinámica del movimiento.

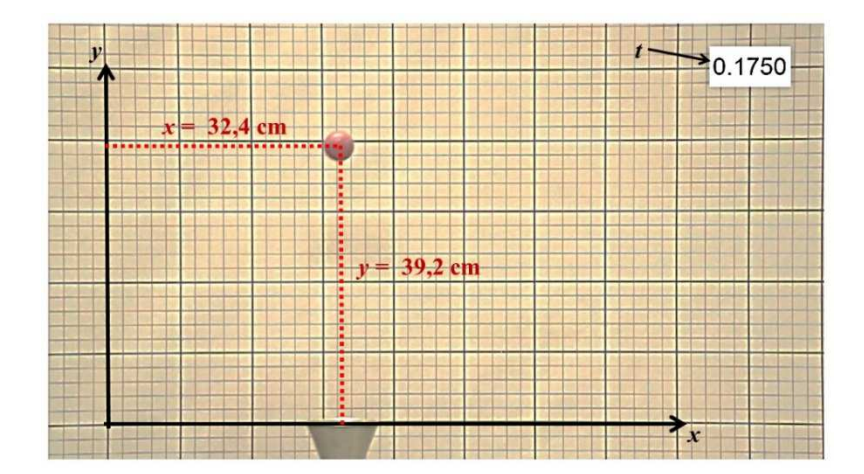

**FIGURA 2**. Imagen extraída del video donde se ejemplifica la determinación de las posiciones horizontal (*x*) y vertical (*y*) de la esfera y de la chimenea de la locomotora, al origen del sistema de referencia elegido, así como el instante de tiempo (*t*) de esa imagen. El cuadriculado de fondo fue impreso con líneas equidistantes cada2 cm; la unidad del código de tiempo está en segundos.

Los estudiantes proceden a tomar los datos primarios (distancias verticales y horizontales al origen del sistema de referencia adoptado y tiempo), con los cuales es posible obtener las magnitudes físicas derivadas (velocidad y aceleración, según el caso), establecer modelos y realizar el análisis para elaborar conclusiones. Algunos de los objetivos específicos de este experimento son la obtención: 1- del módulo de la aceleración de la gravedad (ya que son despreciables las fuerzas de resistencia del aire), 2- de los ángulos de lanzamiento de la esfera en los sistemas de referencia del laboratorio y de la locomotora (tomando como *sistema de referencial del laboratorio* aquel en reposo con relación a la filmadora, a partir del cual son medidas las posiciones, y el *sistema de referencia de la locomotora* aquel con origen fijo en ella, que se mueve con velocidad constante con relación al primero).El objetivo general de esta experiencia es que los alumnos elaboren explicaciones consistentes para el hecho de quela esfera vuelva a caer en la chimenea, empleando los resultados obtenidos de los diferentes sistemas de referencia y logren comprender que el ángulo de lanzamiento es diferente en cada sistema de referencia.

# **III. MARCO TEÓRICO**

Las actividades didácticas deben priorizar que el material esté próximo, o sea parte, de la realidad de los alumnos. El uso de ejemplos que de alguna forma ya hayan sido vivenciados permite un acercamiento al proceso de aprendizaje. Por más equivocadas que pudieran ser ciertas concepciones previas por parte de los alumnos, el aprendizaje significativo viabiliza la adquisición de conocimientos bien fundamentados (Ausubel, 1980).

El resultado de una actividad que se encuadre en esos moldes puede preparar a los estudiantes para la comprensión de la naturaleza de la ciencia, de sus puntos fuertes y de sus limitaciones (Caamaño, 2007). Por otro lado, tales actividades tienen un potencial de capacitar al alumno para que comunique de manera eficaz sus conocimientos, que es uno de los primeros pasos de la alfabetización científica (Ferraz, 2015).

Un profesor puede diversificar y optimizar su práctica adoptando diferentes estrategias de enseñanza. Este experimento presenta una nueva forma de abordar un problema clásico a partir de una situación modelo – el lanzamiento vertical de una esfera desde un sistema con velocidad horizontal constante. Elegimos un lanzamiento oblicuo, cuyo experimento, al ser analizado y resuelto por los alumnos, permite establecer un modelo para que situaciones semejantes futuras sean sometidas al mismo tratamiento.

*Modelos son tentativas de esquemas y estructuras que corresponden a objetos o clases de eventos reales y que tienen un poder exploratorio. Los modelos ayudan a los científicos e ingenieros a describir cómo funcionan las cosas. Los modelos pueden tener varias formas, incluyendo objetos físicos, construcciones mentales, ecuaciones y simulaciones de computador*. (Traducción libre de NRC, 2007).

Adoptamos un modelo para estudiar los contenidos ya relatados (Erduran, 2007), hecho que se concretizó cuando la actividad virtual permitió la representación visual del experimento, la identificación de los conceptos teóricos y su uso para complementar el abordaje de esos tópicos. Así, este ejemplo puede ser entendido como un modelo para la resolución de problemas que traten el lanzamiento de proyectiles analizado desde diferentes sistemas de referencia. Con él, es posible facilitar la comprensión de un asunto teórico abstracto al ser aplicado a una situación física real y concreta.

El experimento de este trabajo fue creado como una experiencia virtual, donde es posible estudiar fenómenos reales utilizando recursos digitales. Es importante destacar que la aplicación de instrumentos tecnológicos a situaciones áulicas debe poseer una finalidad de uso clara, que facilite la internalización conceptual por parte de los estudiantes. Su uso aislado no garantiza mejoras directas e inmediatas; es necesario que exista un proceso pedagógico que respalde su aplicación, que guie y sustente el antes, durante y después, y favorezca el proceso de enseñanza-aprendizaje (MEC BRASIL, 2008).

# **IV. LA FÍSICA DEL MOVIMIENTO ENCUESTIÓN**

Este experimento contempla un caso típico de lanzamiento de proyectil, donde el estudiante tiene la oportunidad de comprender, por medio del análisis de los gráficos resultantes, la composición de movimientos en dos direcciones ortogonales: vertical y horizontal. Las fuerzas de fricción del aire sobre la esfera causan en los resultados errores menores que aquellos debidos a las medidas de posición y pueden ser ignorados, lo que facilita el estudio del movimiento, principalmente en la dirección horizontal, para la cual se puede adoptar que se trata de un movimiento uniforme. Por otro lado, en la dirección vertical, la esfera sufre la acción de la fuerza gravitacional (orientada para abajo), y la velocidad se va reduciendo paulatinamente, hasta que en el instante en que alcanza la altura máxima se iguala a cero ( $v_y = 0$ ), a partir del cual la velocidad se hace cada vez más negativa. Mientras la esfera realiza una trayectoria parabólica (por lo tanto, simétrica), la locomotora continua con su movimiento horizontal y la primera retorna a la chimenea con velocidad de igual intensidad que aquella con que fue lanzada.

Este experimento virtual ofrece a los estudiantes la oportunidad de estudiar cuantitativamente el comportamiento temporal de la velocidad de la esfera en ambas direcciones. Ellos, inclusive, verifican que la aproximación para despreciarla interferencia del aire es válida durante el intervalo de tempo total del movimiento y que la trayectoria de la esfera es simétrica. También es posible calcularla velocidad horizontal de la locomotora, que resulta compatible con la componente horizontal de la velocidad de la esfera.

Por otro lado, frente a la influencia despreciable de fuerzas inerciales (la Tierra es un sistema de referencia acelerado, por estar en rotación), el referencial del laboratorio puede ser tomado como inercial con buena aproximación. El experimento propone el análisis del movimiento de la esfera desde el sistema de referencia del laboratorio y desde el sistema de referencia de la locomotora, que al estar en movimiento horizontal uniforme con relación al laboratorio también se considera un sistema de referencia inercial, lo que implica que las conclusiones inherentes al movimiento de la esfera, cuando fueren deducidas del análisis independiente de cada referencial, deben ser coherentes.

El estudio del movimiento de la esfera desde el sistema de referencia de la locomotora nos ofrece la posibilidad de alcanzar el objetivo general del experimento. Con él, nuevas hipótesis y cuestionamientos pueden ser realizados, como, por ejemplo: a - ¿Hay diferencia entre los ángulos de lanzamiento de la esfera al ser analizados desde el sistema de referencia del laboratorio o desde el sistema de referencia en movimiento? y b - ¿Es posible calcular esos ángulos en cada sistema de referencia?

### **V. LA ELABORACIÓN Y LOS ENSAYOS INICIALES**

Por cuestiones de organización y de demanda, el experimento fue dividido en dos etapas, vea en http://www.fisfoto.if.usp.br/translacao/velocidadeRelativaTrem/index.html, "*Roteiro do experimento – Parte 1"* y "*Roteiro do experimento – Parte 2"*. La primera se inicia con la medida de posiciones de la locomotora (parte de su chimenea), de la esfera y del tiempo para cada una de las imágenes de un conjunto atribuido a cada grupo de dos estudiantes. A partir de ellos se calcula por derivación numérica, las componentes de la velocidad de cada objeto en ambas direcciones (vertical y horizontal)en el sistema de referencia del laboratorio, de manera similar a lo publicado por Fonseca y colaboradores (*op.cit.*). Al obtener los gráficos de posición y velocidad de ambos objetos (locomotora y esfera) en función del tiempo es posible constatar si los movimientos en la dirección horizontal son uniformes y si el movimiento en la dirección vertical es acelerado. Al comparar las velocidades horizontales de la locomotora y de la esfera, se verifica que son compatibles dentro de la incerteza experimental. Los gráficos de posición y velocidad vertical de la esfera en función del tiempo permiten verificar las formas esperadas para la trayectoria y su velocidad, así como la de la obtención, vía ajuste, de un valor experimental para la aceleración de la gravedad.

Todo estudiante que se inicia en el laboratorio de Física recibe la información de que se deben evitar los errores de tipo sistemático debido al paralaje, pero difícilmente son elaboradas experiencias destinadas a trabajar y corregir los errores cometidos por su existencia. Las características de obtención de los videos de esta experiencia hicieron que la corrección debida al paralaje cumpliera un papel importante en el análisis de los resultados, al comparar la aceleración de la gravedad deducida de las medidas con el valor más probable utilizado en las prácticas del Laboratorio Didáctico de este Instituto. Fue así que durante el proceso de elaboración del experimento notamos que la diferencia entre ambos valores de *g* podía servir de ejemplo para realizar la debida corrección y ser explorado didácticamente al captar la atención de los alumnos. Los ajustes proporcionaban un valor *gexperimental*= 11,75(10) m/s²incompatible con el esperado, ya que los efectos causados por el paralaje eran importantes. La Figura 3 ejemplifica la situación de la localización de la filmadora (punto E), la trayectoria de la esfera (línea de trazos que contiene el cateto CD) y el plano cuadriculado de fondo (AB), situado a distancias DE o BE de la filmadora o de la esfera, respectivamente.

Los triángulos ABE e CDE son semejantes; una vez conocidas las distancias del plano y de la trayectoria de la esfera a la filmadora y realizada la medida *n*, se puede encontrar la posición real *m* ocupada por la esfera usando las relaciones de semejanza:

$$
\frac{n}{d'} = \frac{m}{d' - d} \Rightarrow m = n\left(\frac{d' - d}{d'}\right) = n\left(1 - \frac{d}{d'}\right)
$$
 (1)

Tanto los valores *d* como *d´* son suministrados en la guia de laboratorio, pudiendo ser posible la corrección del efecto de paralaje. En el caso mencionado se obtuvo un valor experimental para a aceleración de la gravedad, *gexperimental*= 9,97(10) m/s²,compatible con *g*=9,79m/s² esperado en São Paulo.

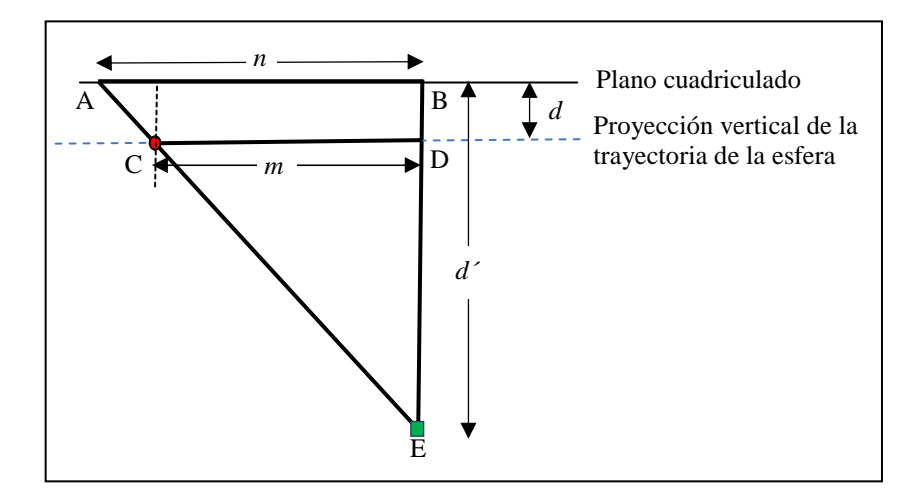

**FIGURA 3**. Esquema que representa las posiciones de los diferentes elementos del aparato experimental. La filmadora ocupaba la posición E, y la esfera, la posición C que se mueve hacia D. AB es el plano cuadriculado donde se realizan las medidas.

La segunda etapa de la experiencia se realiza a partir de los valores obtenidos (tanto medidos como calculados) en la primera etapa, observados desde el sistema de referencia del laboratorio. La velocidad de la esfera observada desde el sistema de referencia de la locomotora se obtiene aplicando las transformaciones de Galileo, allí se puede verificar si su velocidad horizontal es compatible con cero (o sea, si la componente horizontal de la velocidad de la esfera es realmente nula para el sistema en movimiento). Con los resultados de la velocidad de la esfera en ambos sistemas de referencia, se propone como desafío la determinación del ángulo de lanzamiento de la esfera en ambos sistemas. Se espera que los estudiantes encuentren un ángulo agudo para el sistema de referencia del laboratorio y un ángulo recto para el sistema de referencia de la locomotora.

Ambas etapas posibilitan que se enuncien de diferentes formas las explicaciones para el retorno de la esfera a la chimenea de la locomotora al final de su movimiento parabólico. La guía de laboratorio de la experiencia fue elaborada para cada etapa por separado. Ella orienta a los alumnos a elaborar un informe técnico del experimento. Ambas contienen preguntas motivadoras anteriores al análisis numérico, y se espera que, una vez determinada cada nueva magnitud, sean elaboradas las correspondientes explicaciones. Las guías de laboratorio (una para cada etapa del análisis del experimento) están disponibles en http://www.fep.if.usp.br/~fisfoto/translacao/velocidadeRelativaTrem/index.php

## **VI. LA APLICACIÓN Y SUS RESULTADOS**

El experimento fue aplicado, en sus dos etapas, a alumnos de dos clases del primer semestre del curso de Licenciatura en Física da Universidad de São Paulo. Los estudiantes tuvieron un periodo de seis semanas para realizar ambas partes del experimento; intervalo relativamente extenso, que permitió que cálculos y análisis sean realizados en paralelo al dictado de las clases teóricas de la disciplina Fundamentos de Mecánica.

Las medidas de posición y los cálculos de las componentes de las velocidades de ambos objetos relacionados al sistema de referencia del laboratorio fueron, en general, exitosos. Algunos estudiantes se mostraron disconformes con: a) el número de imágenes con las cuales debían trabajar (entre 30 y 35); b) la incerteza instrumental sugerida en la guía para las medidas de posición (0,2 cm para el cuadriculado con escala de 2 cm); c) el valor experimental de *g*, superior al esperado, generó confusión inicial.

Las razones señaladas por los alumnos al encontrar un valor superior al conocido para la aceleración de la gravedad fueron variadas, desde la posibilidad de lecturas de posición erradas (que no era el caso), cuestionamientos acerca de las reales dimensiones de la escala del cuadriculado o de la realidad y honestidad de las imágenes distribuidas para realzar el experimento. Las justificaciones expresadas por los estudiantes nos mostraron que la manifestación de un error sistemático debido al paralaje es un efecto no esperado, aún en estudiantes de Física.

En la segunda etapa, la determinación de las componentes de la velocidad de la esfera en el sistema de referencia de la locomotora, también fue realizada con éxito. La mayoría de los grupos consiguió determinar el ángulo de lanzamiento de la esfera en ambos sistemas de referencia. Los informes presentados mostraron que los estudiantes cometieron algunos errores conceptuales tales como sostener que el ángulo de lanzamiento era la pendiente del gráfico de velocidad, o el arco cuya tangente es la razón entre la altura máxima a la que llega la esfera y la mitad de su alcance; todos ellos reflejan el desconocimiento específico del concepto de ángulo de lanzamiento. Los gráficos de la Figura4 son copia de los reportados en los informes entregados por los alumnos. El de la izquierda, representa la posición vertical de la esfera en función del tiempo y muestra que la trayectoria es parabólica. El de la derecha, de velocidad de la esfera en función del tiempo, comprueba que la velocidad inicial, *v0,y,*que comienza con un valor alrededor de 0,3 m/s, llega a cero poco después de transcurridos 0,3 s y continúa con un movimiento con velocidad de intensidad creciente, en sentido negativo, hasta alcanzar el valor final  $v_f$   $\approx$  = 0,3 m/s.

En general, los alumnos demostraron de forma clara y sin ambigüedades la compatibilidad de las velocidades horizontales de la esfera y de la locomotora en el sistema de referencia del laboratorio. Esa fue la línea principal del razonamiento empleado para justificar el hecho de que la esfera vuelva a la chimenea al final del movimiento.

A pesar de que la mayoría de los grupos determinó correctamente el ángulo de lanzamiento en ambos sistemas de referencia, fueron pocos los grupos que justificaron el retorno de la esfera a la chimenea utilizando como argumento el ángulo de lanzamiento calculado desde el sistema de referencia de la locomotora, que, al ser recto, caracteriza en dicho sistema un lanzamiento vertical, ascendente.

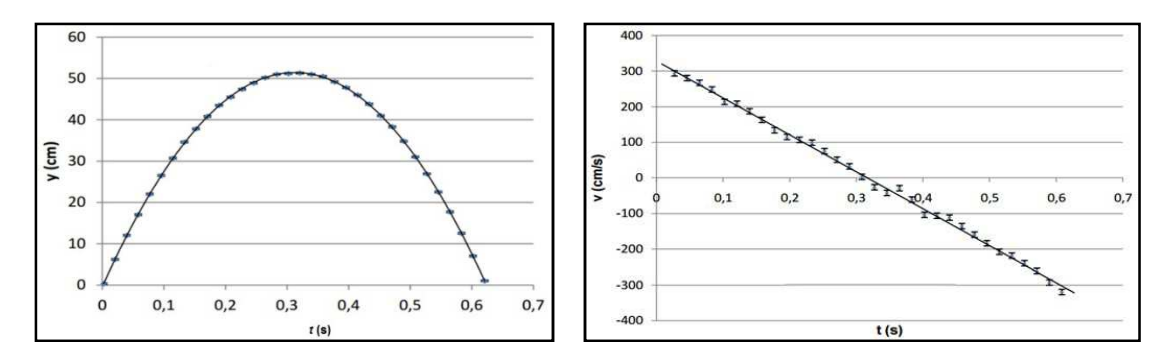

**FIGURA 4**. Gráficos producidos por dos grupos de estudiantes diferentes: a la izquierda, se observan los puntos medidos de la posición vertical de la esfera en función del tiempo, que por ser una trayectoria parabólica refuerza la hipótesis de movimiento acelerado; a la derecha, aparecen los valores de la velocidad vertical de la esfera en función del tiempo. A partir de ambos es posible ajustar una parábola o una recta que proporciona un valor de módulo constante para la aceleración de la gravedad.

### **VII. CONCLUSIONES**

La situación experimental real tratada aquí puede ser analizada partiendo de un modelo teórico de estudio para el lanzamiento de proyectil observado desde diferentes sistemas de referencia.

Entre las críticas que manifestaron los alumnos se destacó el hecho de haber obtenido un valor experimental de la aceleración de la gravedad que no era compatible con el valor esperado. Las hipótesis elaboradas para justificar ese hecho fueron variadas, excepto aquella responsable por alterar ese valor: el paralaje. Los cálculos del módulo de la aceleración de la gravedad y del ángulo de lanzamiento de la esfera desde los dos sistemas de referencias fueron realizados satisfactoriamente por los alumnos. De manera general, la compatibilidad de las velocidades horizontales de la esfera y de la locomotora en el sistema de referencia del laboratorio y el valor nulo de la componente horizontal de la esfera con relación al sistema de referencia de la locomotora fueron las dos principales líneas de razonamiento de los estudiantes para justificar que la esfera volviera a caer dentro de la chimenea al final del movimiento. En contrapartida, el ángulo de lanzamiento de 90° en el sistema de referencia de la locomotora no fue utilizado para justificar dicho fenómeno.

Los informes de las dos etapas entregados por los diferentes grupos de alumnos fueron corregidos; identificamos los errores y aciertos más importantes, que fueron analizados, para agruparlos más recurrentes, inesperados o curiosos. Eso permite que el equipo de trabajo reformule las guías con los cambios que fueren necesarios para mejorar la propuesta, en un movimiento constante de autocrítica y reelaboración.

Frente a las particularidades del montaje del aparato experimental con que fueron realizadas las filmaciones, es importante destacar que el modelo propuesto es validado cuando se realiza la corrección de paralaje, de esa manera conseguimos extrapolarlos horizontes de utilidad de la actividad al trabajar con una corrección que de por sí es normalmente evitada al eliminar los errores sistemáticos de medida (o intentar hacerlo).

El experimento virtual aquí descripto permitió la contextualización del estudio de un fenómeno ampliamente estudiado, por otro lado, reveló los efectos de un error sistemático en el proceso de medida y permitió su corrección. La actividad se mostró como un complemento para la disciplina Fundamentos de Mecánica, porque posibilitó la aplicación directa de los conceptos teóricos a una situación experimental real, donde inclusive nuevas habilidades pudieron ser desarrolladas, desde la determinación de la precisión en el proceso de toma de datos hasta una postura crítica para fundamentar las conclusiones.

### **AGRADECIMIENTOS**

Al personal del Laboratorio Didáctico y del Laboratorio de Demonstraciones del Instituto de Física de la Universidad de São Paulo por haber dispuesto las salas y materiales, a la FAPESP (Fundação de Amparo à Pesquisa do Estado de São Paulo)por el apoyo económico del proyecto número 014/08206-0 y a los alumnos de la disciplina Fundamentos de Mecánica, que hicieron posible la realización de este trabajo.

### **REFERENCIAS**

Ausubel, D. P.; Novak, J. D. y Hanesian, H. (1980). *Psicologia educacional*. Rio de Janeiro: Interamericana.

Caamaño, A. (2007). Modelizar y contextualizar el currículum de química: un proceso en constante desarrollo. En *Investigar en enseñanza de la química. Nuevos horizontes: contextualizar y modelizar*. Universitat Autònoma de Barcelona, España.

Delen E., Liew J. yWillson V. (2014). Effects of interactivity and instructional scaffolding on learning: self-regulation in online video-based environments*.Comput. Educ*. 78, 312–20.

Ferraz, A. T. (2015).*Propósitos epistêmicos para a promoção da argumentação em aulas investigativas de física*. Dissertação de Mestrado. Universidade de São Paulo. Faculdade de Educação, Instituto de Física, Instituto de Química e Instituto de Biociências. São Paulo. En: http://www.teses.usp.br/teses/disponiveis/81/81131/tde-25112015-151619/pt-br.php

Erduran, S. (2007).Bonding epistemological aspects of models with curriculum design in acid-base chemistry.En *Investigar en enseñanza de la química. Nuevos horizontes: contextualizar y modelizar*. Universitat Autònoma de Barcelona, España.

Fonseca, M. (2015). *O laboratório virtual como atividade complementar de disciplinas introdutórias de mecânica: análise a partir da experiência do giroscópio*. Dissertação de Mestrado apresentada ao Programa Interunidades do Instituto de Física da Universidade de São Paulo. São Paulo. En: http://www.teses.usp.br/teses/disponiveis/81/81131/tde-25112015-142723/pt-br.php. (13 de Agosto de 2016).

Fonseca, M., Maidana, N.L., Severino, E., Barros, S., Senhora, G., Vanin, V.R. (2013). Laboratório virtual: Uma atividade baseada em experimentos para o ensino de mecânica. *Revista Brasileira de Ensino de Física*, 35(4), 4503.

MEC Brasil. (2001). Ministério da Educação. Conselho Nacional de Educação. Diretrizes Nacionais Curriculares para os cursos de física.En: http://portal.mec.gov.br/cne/arquivos/pdf/CES1304.pdf. (13 de Agosto de 2016).

MEC Brasil. (2008). Ministério da Educação. Secretaria de Educação Básica. Guias de Tecnologias educacionais. En: http://portal.mec.gov.br/seb/arquivos/pdf/Avalmat/guia\_de\_ tecnologias\_educacionais.p(13 de Agosto de 2016).

National Research Council.(1996). *National Science Education Standards*. Washington DC: National Academy Press.

Perkins, K., Adams, W., Dubson, M., Finkelstein, N., Reid, S. & Wieman, C.(2006). PhET: interactive simulations for teaching and learning physics. *Phys. Teach*. 44, 18–23.

Rutten, N., Van Joolinge, W. R. & Der Veen, J. T. (2012). The learning effects of computer simulations in science education *Comput. Educ.* 58,136–53.

Van Oers, B. (1998). From context to contextualizing. *Learn. Instr*. 8, 473–88.